Znajdź i zakreśl w tabeli wszystkie figury w kolorze zgodnym z nagłówkiem kolumny.

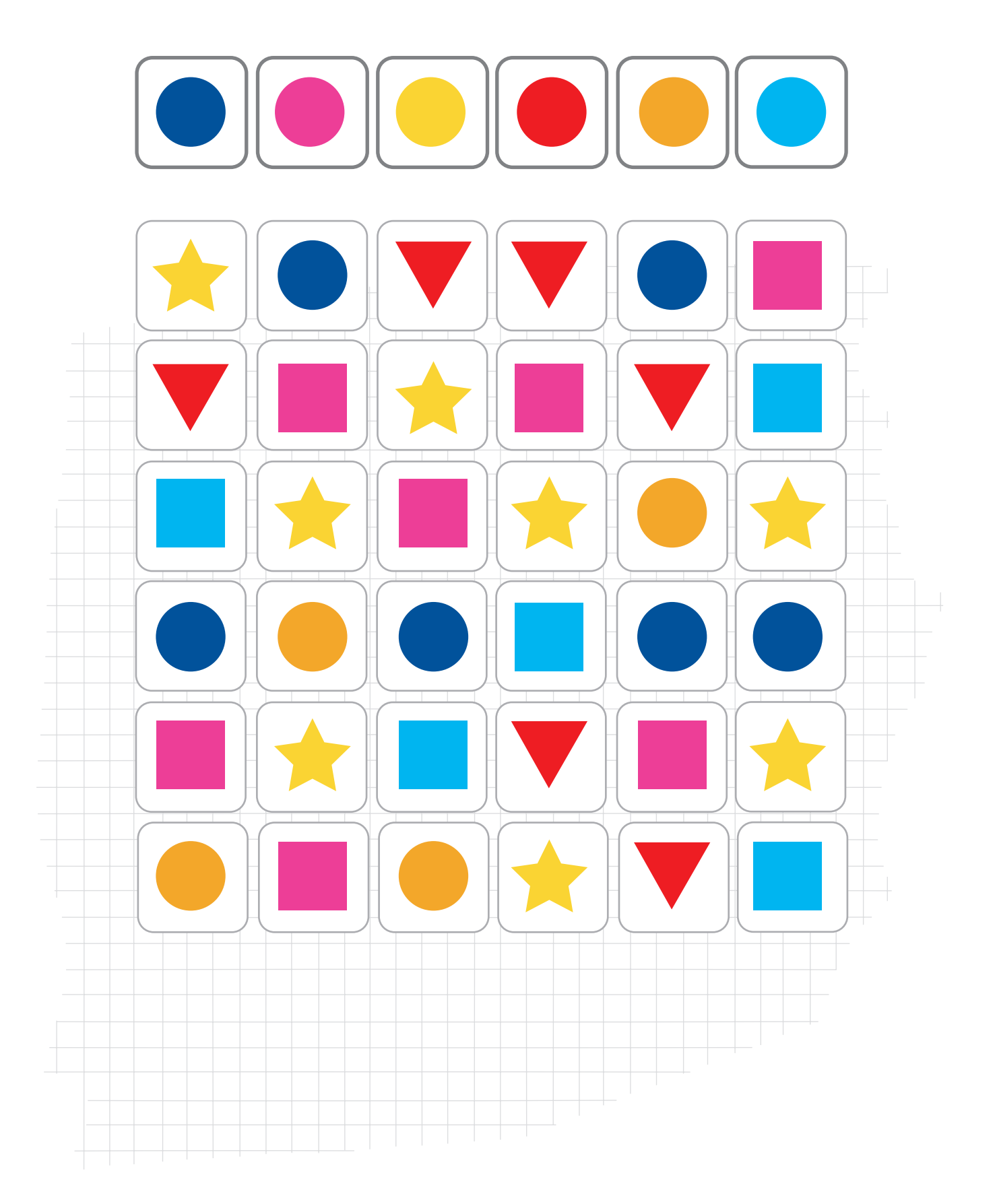